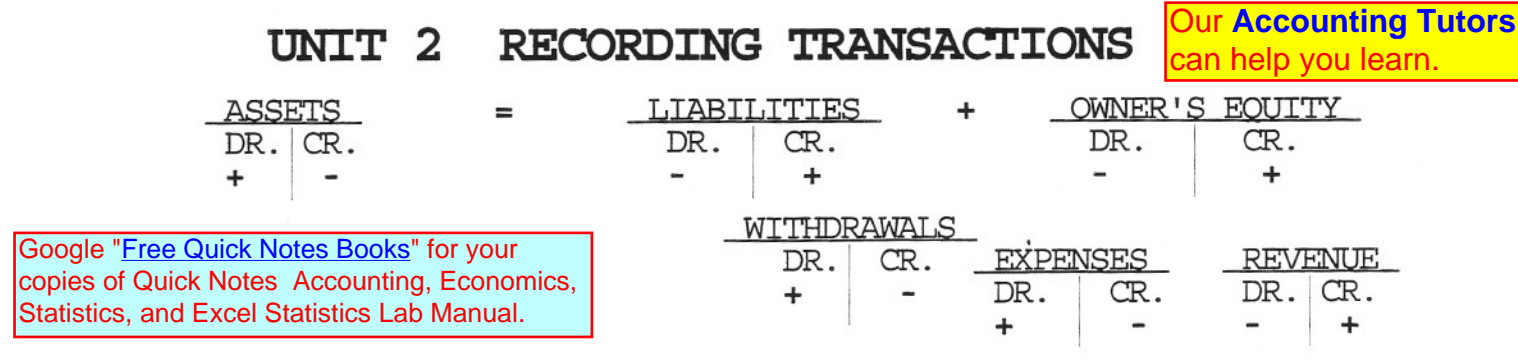

### **I. JOURNAL ENTRIES**

In the preceding learning unit, transactions were recorded in T accounts because students find it easier to analyze transactions with T accounts. This learning unit makes the transition from T accounts to Journal Entries, the first step of the accounting process.

## **ANALYZING TRANSACI'IONS**

# **JOURNALIZING TRANSACTIONS** DR. CR.

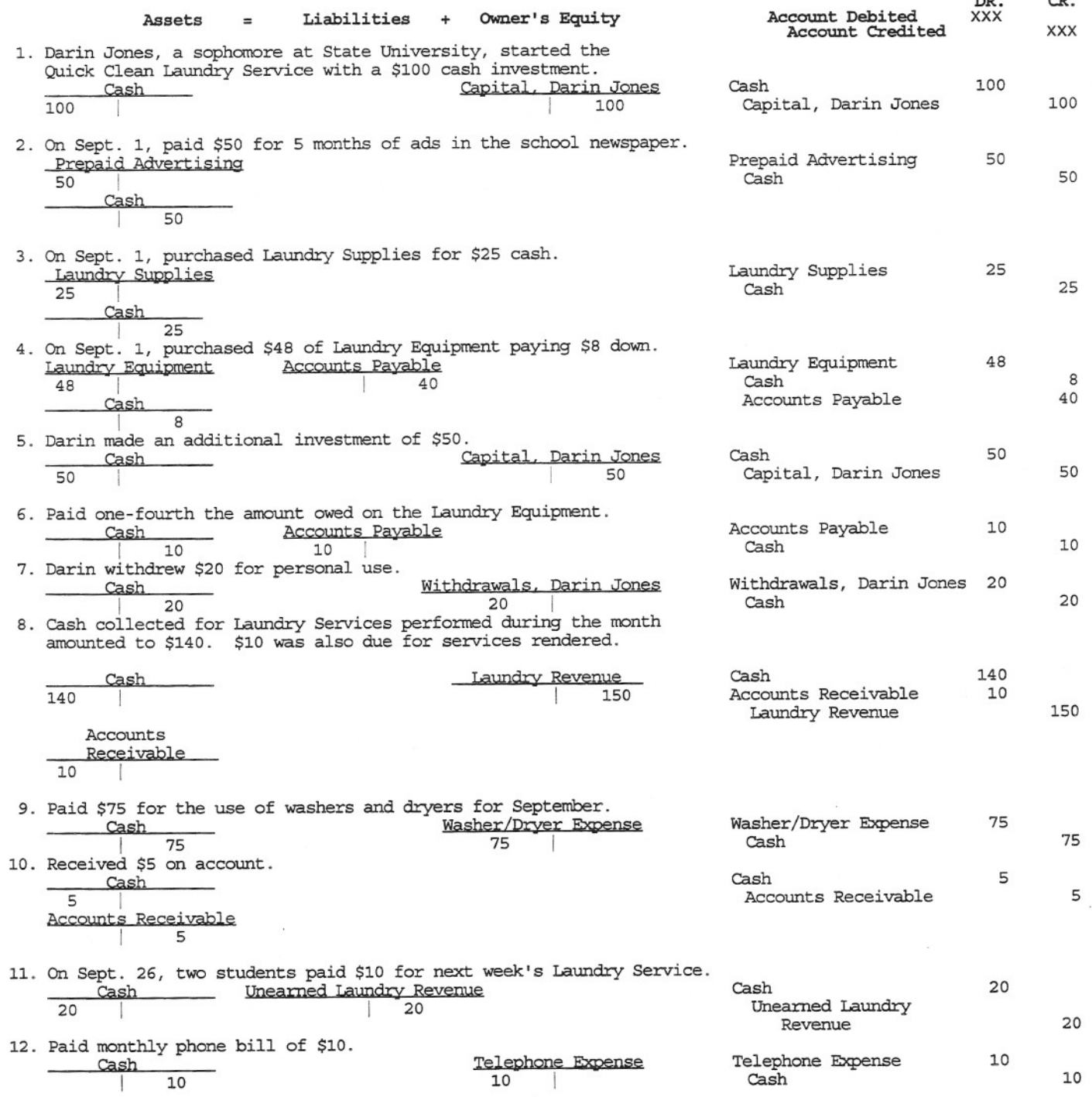

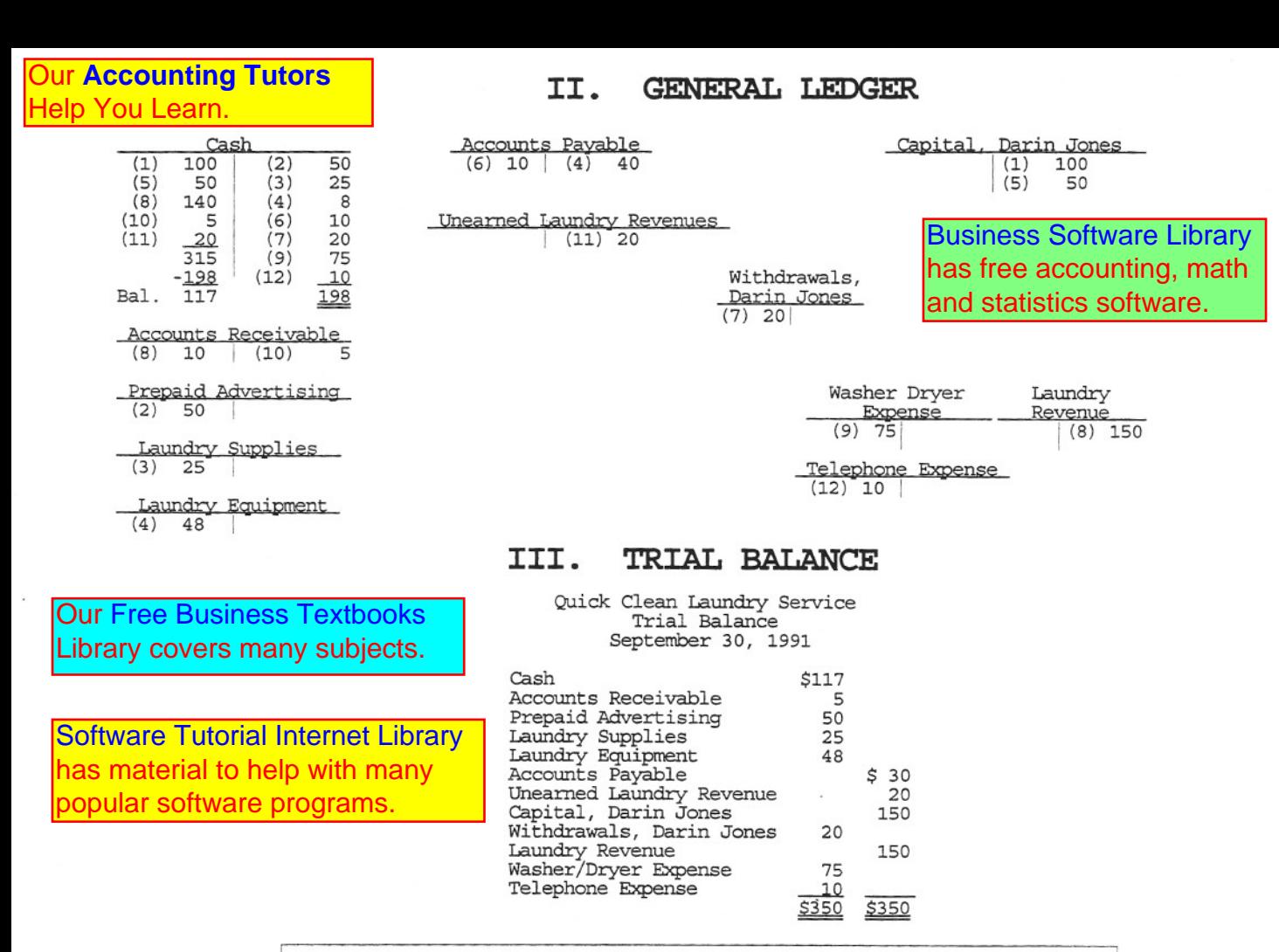

Note: Transaction No.1 has been formally journalized and posted below. PR stands for Post Reference. The relevant account number or Genera Journal page number is placed in the PR column at the time of posting.

### **IV. GENERAL JOURNAL EXAMPLE Page**

DATE ACCOUNT TITLE AND EXPLANATION PR DEBIT CREDIT Sept.  $\begin{array}{|c|c|c|c|c|}\n1 & 1 & 100 & 00 \\
\hline\n\end{array}$ Capital, Darin Jones 100 100 00 To record cash investment.

### **v. GENERAL LEDGER**

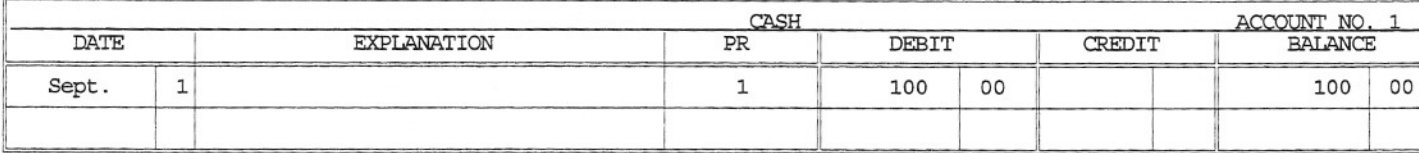

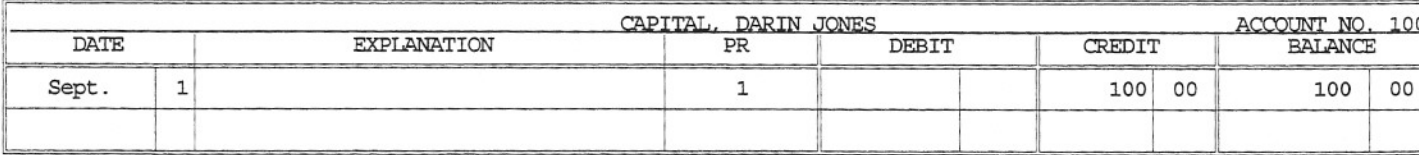

Business Software Library has free accounting, mathematics, and statistics software.